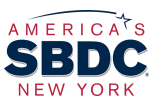

The System for Award Management (SAM) is the central registration point for all entities, including for-profit and non-profits businesses and colleges/universities, seeking to receive grants or contracts from or do business with the United States federal government

# About SAM

- SAM is an online only registration system that assigns a registration number to all entities seeking to apply for grants, contracts or cooperative agreements with the federal government
- SAM registration is required for all entities applying for the Shuttered Venue Operators Grant (SVOG)
- Once your registration is complete, your SVOG application will be submitted through SAM
- There is never a charge to obtain a SAM registration, and registration is done online only
- Any company that would like to do business with the federal government, is applying for a grant through the federal government, or needs to report subcontract information, must register on SAM
- Registration on SAM is also a requirement for companies that want to obtain a GSA Schedule **Contract**
- A Taxpayer Identification Number (TIN) is required, find that information on your IRS tax documents
- Banking information is required for payments TO your business, not FROM your business
- The federal government pays by Electronic Funds Transfer (EFT) only
- SAM registration is valid for one year and must be renewed annually
- The process is lengthy, but not difficult, be prepared to spend several hours on this task
- Once successfully submitted, a SAM registration is typically activated in about three weeks

## Instructions for Registering on SAM

### Gather the information below and have it handy, you'll need all of it to register in SAM!

### The following information is required:

- o Legal name of your entity
- o Your Taxpayer Identification Number (TIN)
- o The taxpayer name associated with the TIN
- o Your DUNS number
- o Doing business as (DBA) or other name by which your organization is known or recognized
- o Physical address, including city, state and zip code (this must match your DUNS information)
- o Mailing address (if separate from headquarters and/or physical address)
- o Telephone number
- o Contact name and title
- o A bank routing number, bank account number and bank account type (checking, savings) is required to complete the registration
- To start the process go to: https://www.sam.gov
	- o Create a user account and click "Register/Updated Entity"
	- o Follow the process and enter the information carefully, it all must match

### Questions? Need assistance? Contact your local **Small Business Development Center (SBDC)!**

### A pre-recorded webinar on the SAM registration process is available here: youtu.be/y2t5queourQ